# **Oracle® Retail Warehouse Management System**

Release Notes

RWMS 14.1

#### **E58977-01**

December 2014

This document highlights the major changes for Release 14.1 of Oracle Retail Warehouse Management System.

## **Overview**

The Oracle Retail Warehouse Management System (RWMS) is a flexible, proven, and scalable foundation from which to profitably and efficiently execute retail warehousing activities, including receiving, inventory control, distribution, value added services, task management, and shipping in a global environment. It efficiently tracks and manages the movement of merchandise through a distribution center. Omni-channel functionality to support both retail store replenishment and customer order fulfillment is included.

Release 14.1 adds full Labor Management capabilities to improve warehouse efficiency. It allows sites to establish expected standard times for completing tasks and measures actual performance against those standards. Labor Management is offered as a choice within the RWMS application rather than as an additional module.

## **Hardware and Software Requirements**

See the *Oracle Retail Warehouse Management System Installation Guide*, Release 14.1, for information about the following:

- Hardware and software requirements
- Oracle Retail application software compatibility information

## **Functional Enhancements**

The functional enhancements below are included in this release.

### **Labor Management**

Labor Management is an all-new module running inside of RWMS. It is not an add-on package and, therefore, does not require any form of integration. Residing inside of RWMS allows immediate access to all worker transactional data and optimizes system performance and compatibility.

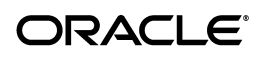

Labor Management is supported in the following process areas: Transport (putaway, directed move), Bulk Picking, Bulk Replenishment, Case Picking, Case Replenishment, Unit Picking, Unit Replenishment, Put to Store Case, Put to Store Unit, and Pick to Cart. It provides the ability to create engineered standards which define an average allotted time for an employee to complete a specific task.

The output from RWMS Labor Management includes:

- Built-in reports to show worker performance compared to standards at the week, day, and assignment detail levels.
- Log files to store all user system interactions, their travel between locations, and labor standard calculation details for every assignment. These can be used to create site-specific reports.

Following are major components for the setup of RWMS Labor Management:

- The concept of Labor Codes is introduced to provide the ability to establish differing labor standards for an activity based on the area of the warehouse in which it is performed.
- A flexible Labor Template Editor is added that allows engineers to easily set up steps of a workflow. It includes the option to allow the system to automatically calculate travel distances based on equipment and shortest path calculations. It also supports the use of engineered Time Measurement Units (TMUs). When creating a new labor code template, system elements are automatically added. In addition, all available workflow exceptions appear on the template against which engineers can apply expected times.
- Clients can manage the elements of a workflow in an element library using the new Elements Editor. This provides a way to establish default times for each step in a workflow, and add new user-defined elements, which can be re-used in creating and editing Labor Code Templates.
- A new Labor Factor Editor is provided to establish criteria for assigning additional labor standard time based on a variety of attributes related to an assignment's items and locations.
- A new Labor Conditions Editor is used to create conditions that can be applied to elements. Conditional elements are those steps in a workflow that occur only under certain circumstances.
- Editors to set up and manage PF&D and training allowances are added. Such allowances are commonly included as part of labor standards for warehouse activities.
- Calculations for the standard expected travel time for assignments take into consideration equipment speeds and the calculated shortest path for every travel segment in a workflow. In addition, a new Z Coordinate Rules Editor allows for optional configuration of expected vertical movement patterns for desired equipment/location type combinations.

#### **Labor Standard Review**

The Labor Standard Review screen allows the user to see if they achieved the system calculated Labor Standard after the task is completed. Since some clients do not want their users to see the Labor Standard results, System Parameter called Display Standard is created, that when set to Yes, displays the labor Standard results of tasks performed and when set to No, prohibits access to the screen.

The Labor Standard Review Screen shows the user the most recent task completed with the percent of Standard Achieved. If the user presses the previous key, the system then proceeds to the task previously completed and show the details. The user can continue to press the previous key to review previously completed tasks within the last 12 hours. If the user presses F6 (Aggregate), the system provides an aggregate percent of standard based on the activity group(s) that they completed tasks within the last 12 yours.

## **Manual Script Launch Editor**

The Manual Script Launch Editor allows the user to submit a batch job with its required parameters from the GUI screen that in previous versions had to be launched using SQL in the background. The scripts that can be launched include: Automate Wave, Inventory Balance Upload, Process Diverts, Purge RWMS Tables, Run Distribution, Run Task Priority, Schedule Cycle Count, Schedule ROP Distribution, Un-reconciled Appointment Monitor, Maintain Wave Statistics, and Insert Distribution Queue.

# **Technical Enhancements**

This section addresses the technical enhancements included in Oracle Retail Warehouse Management System (RWMS) Release 14.1.

> **Note:** The list below announces the addition of Oracle Retail support for the technology described. See the Installation Guide requirements section for critical information, such as whether the enhancement below replaces previous versions or is supported in addition to already existing versions.

### **Database Server Support**

Oracle Retail Warehouse Management System (RWMS) Release 14.1 is supported for use with the following database server:

■ Oracle Database Enterprise Edition 12cR1 (12.1.0.1.4)

### **Browser Support**

Oracle Retail Warehouse Management System (RWMS) Release 14.1 is supported for use with the following browser:

Microsoft Internet Explorer 11

### **Oracle Fusion Middleware**

Oracle Retail Warehouse Management System (RWMS) Release 14.1 is supported for use with the following version of Oracle Fusion Middleware:

■ Oracle Fusion Middleware 11g (11.1.1.7)

### **Oracle Forms Server**

Oracle Retail Warehouse Management System (RWMS) Release 14.1 is supported for use with the following Oracle Forms Server:

Oracle Forms Server 11.1.2.2

#### **Security Technologies**

Oracle Retail Warehouse Management System (RWMS) Release 14.1 is supported for use with the following security technologies:

- Oracle Access Manager (OAM) 11.1.2.2
- Oracle Identity Management 11g Release 1 (11.1.1.7)

#### **Non-Conformance Detail Screen**

The Non-Conformance Detail screen is rewritten to remove a potential java runtime security issue with a third-party .jar file. The features of the new Non-Conformance detail screen are on parity with previous versions.

## **Known Issues**

Following are the noteworthy issues still pending as of this release:

| <b>Defect Number</b>  | <b>Description</b>                                                                                                    |
|-----------------------|----------------------------------------------------------------------------------------------------|
| 18476925              | In Flexible Pallet receiving, additional containers can be<br>received after another user has closed the appointment.<br>Allowing 2 users to close the same appointment causes<br>issues with the trailer close process.                                                                                                    |
| 18405297              | For a label reserve setting of Y, distribution is generates BP<br>and CP (bulk and case replenishment) picks even though<br>these pick types are not supported for Case Put-To-Store<br>This causes downstream picking screen issues.                                                                                                    |
| 18419478              | Inventory adjustment records being sent to the host do not<br>contain the proper inventory disposition code when<br>trouble is applied to a container in a 2-step put-away<br>operation.                                                                                                    |
| 18514958              | When performing case picking with generic labels in a<br>label reserve $=$ Y environment, the incorrect RF screen is<br>displayed.                                                                                                    |
| 18520807              | When performing forward case picking and initiating a<br>Full key command, the remaining picks are canceled<br>instead of being transferred to the next pallet.                                                                                                    |
| 18725693 and 18733620 | When performing a hot put-away replenishment<br>operation with a pallet containing a shortage of cartons,<br>there is an issue where the user has the choice to exit the<br>screen at the point where existing cartons labels need to be<br>scanned. This causes problems in completing the work<br>flow. In addition, there is a problem with incorrect<br>inventory disposition codes being applied to transactions<br>related to this issue. |

*Table 1 Known Issues*

| <b>Defect Number</b> | <b>Description</b>                                                                                                    |
|----------------------|----------------------------------------------------------------------------------------------------|
| 19460565             | When performing forward case picking that includes both<br>catch weight and non-catch weight items, there are issues<br>with the screen work flows.                                         |
| 19508800             | When performing bulk ROP replenishment picks, the user<br>is not prompted to scan a starting location for Labor<br>Management.                                                              |
| 19713002             | When performing forward picking location management<br>operations where merchandise is moved to an RTV<br>location, the adjustment messages created for the host<br>system are not correct. |

*Table 1 (Cont.) Known Issues*

## **Related Documentation**

For more information, see the following documents in the Oracle Retail Warehouse Management System Release 14.1 documentation set:

- *Oracle Retail Warehouse Management System Installation Guide*
- *Oracle Retail Warehouse Management System Implementation Guide*
- *Oracle Retail Warehouse Management System Operations Guide*
- *Oracle Retail Warehouse Management System UI User Guide*
- *Oracle Retail Warehouse Management System RF User Guide*
- *Oracle Retail Warehouse Management System Online Help*
- *Oracle Retail Warehouse Management System Data Model*
- *Oracle Retail Warehouse Management System Security Guide*

## **Supplemental Documentation on My Oracle Support**

The following documents are available through My Oracle Support. Access My Oracle Support at the following URL:

https://support.oracle.com

#### **Enterprise Integration Guide (located in the Oracle Retail Integration Suite library on the Oracle Technology Network)**

The Enterprise Integration Guide is an HTML document that summarizes Oracle Retail integration. This version of the Integration Guide is concerned with the two integration styles that implement messaging patterns: Asynchronous JMS Pub/Sub Fire-and-Forget and Web Service Request Response. The Enterprise Integration Guide addresses the Oracle Retail Integration Bus (RIB), a fully distributed integration infrastructure that uses Message Oriented Middleware (MOM) to integrate applications, and the Oracle Retail Service Backbone (RSB), a productization of a set of Web Services, ESBs and Security tools that standardize the deployment and run time of Web Service flows within Oracle Retail Suite of applications.

## **Supplemental Training on My Oracle Support**

The following document is available through My Oracle Support. Access My Oracle Support at the following URL:

https://support.oracle.com

#### **Transfer of Information (TOI) Material (ID 732026.1)**

Online training is available to Oracle supported customers at product release. These online courses provide release-specific product knowledge that enables your functional and technical teams to plan, implement and/or upgrade and support Oracle Retail applications effectively and efficiently.

### **Documentation Accessibility**

For information about Oracle's commitment to accessibility, visit the Oracle Accessibility Program website at http://www.oracle.com/pls/topic/lookup?ctx=acc&id=docacc.

#### **Access to Oracle Support**

Oracle customers that have purchased support have access to electronic support through My Oracle Support. For information, visit

http://www.oracle.com/pls/topic/lookup?ctx=acc&id=info or visit http://www.oracle.com/pls/topic/lookup?ctx=acc&id=trs if you are hearing impaired.

Oracle® Retail Warehouse Management System Release Notes, Release 14.1

Copyright © 2014, Oracle and/or its affiliates. All rights reserved.

This software and related documentation are provided under a license agreement containing restrictions on use and disclosure and are protected by intellectual property laws. Except as expressly permitted in your license agreement or allowed by law, you may not use, copy, reproduce, translate, broadcast, modify, license, transmit, distribute, exhibit, perform, publish, or display any part, in any form, or by any means. Reverse engineering,<br>disassembly, or decompilation of this software, unless required by law fo

The information contained herein is subject to change without notice and is not warranted to be error-free. If you find any errors, please report them to us in writing.

If this is software or related documentation that is delivered to the U.S. Government or anyone licensing it on behalf of the U.S. Government, then the following notice is applicable:

U.S. GOVERNMENT END USERS: Oracle programs, including any operating system, integrated software, any programs installed on the hardware, and/or documentation, delivered to U.S. Government end users are "commercial computer software" pursuant to the applicable Federal Acquisition Regulation and agency-specific supplemental regulations. As such, use, duplication, disclosure, modification, and adaptation of the programs, including any operating system, integrated software, any programs installed on the hardware, and/or documentation, shall be subject to license terms and license restrictions applicable to the programs. No other rights are granted to the U.S. Government.

This software or hardware is developed for general use in a variety of information management applications. It is not developed or intended for use in any inherently dangerous applications, including applications that may create a risk of personal injury. If you use this software or hardware in dangerous applications, then you shall be responsible to take all appropriate fail-safe, backup, redundancy, and other measures to ensure its safe use. Oracle Corporation and its affiliates disclaim any liability for any damages caused by use of this software or hardware in dangerous applications.

Oracle and Java are registered trademarks of Oracle and/or its affiliates. Other names may be trademarks of their respective owners.

Intel and Intel Xeon are trademarks or registered trademarks of Intel Corporation. All SPARC trademarks are used under license and are trademarks or registered trademarks of SPARC International, Inc. AMD, Opteron, the AMD logo, and the AMD Opteron logo are trademarks or registered trademarks of Advanced Micro Devices. UNIX is a registered trademark of The Open Group.

This software or hardware and documentation may provide access to or information about content, products, and services from third parties. Oracle Corporation and its affiliates are not responsible for and expressly disclaim all warranties of any kind with respect to third-party content, products,<br>and services unless otherwise set forth in an applicable agreement bet responsible for any loss, costs, or damages incurred due to your access to or use of third-party content, products, or services, except as set forth in an applicable agreement between you and Oracle.

#### **Value-Added Reseller (VAR) Language**

#### **Oracle Retail VAR Applications**

The following restrictions and provisions only apply to the programs referred to in this section and licensed to you. You acknowledge that the programs may contain third party software (VAR applications) licensed to Oracle. Depending upon your product and its version number, the VAR applications may include:

(i) the **MicroStrategy** Components developed and licensed by MicroStrategy Services Corporation (MicroStrategy) of McLean, Virginia to Oracle and imbedded in the MicroStrategy for Oracle Retail Data Warehouse and MicroStrategy for Oracle Retail Planning & Optimization applications. (ii) the **Wavelink** component developed and licensed by Wavelink Corporation (Wavelink) of Kirkland, Washington, to Oracle and imbedded in Oracle Retail Mobile Store Inventory Management.

(iii) the software component known as **Access Via™** licensed by Access Via of Seattle, Washington, and imbedded in Oracle Retail Signs and Oracle Retail Labels and Tags.

(iv) the software component known as **Adobe Flex™** licensed by Adobe Systems Incorporated of San Jose, California, and imbedded in Oracle<br>Retail Promotion Planning & Optimization application.

You acknowledge and confirm that Oracle grants you use of only the object code of the VAR Applications. Oracle will not deliver source code to<br>the VAR Applications to you. Notwithstanding any other term or condition of the purposes of competitive discovery.

The VAR Applications contain trade secrets of Oracle and Oracle's licensors and Customer shall not attempt, cause, or permit the alteration,<br>decompilation, reverse engineering, disassembly or other reduction of the VAR App